# **Log Variable Values Action**

The Log Variable Values action allows you to log the current values of one or more variables. Logging variable information can be useful when debugging Automise projects [\(see also Watches\)](https://wiki.finalbuilder.com/display/AT5/Watches) or can be used to make log files easier to follow.

## Log Variables

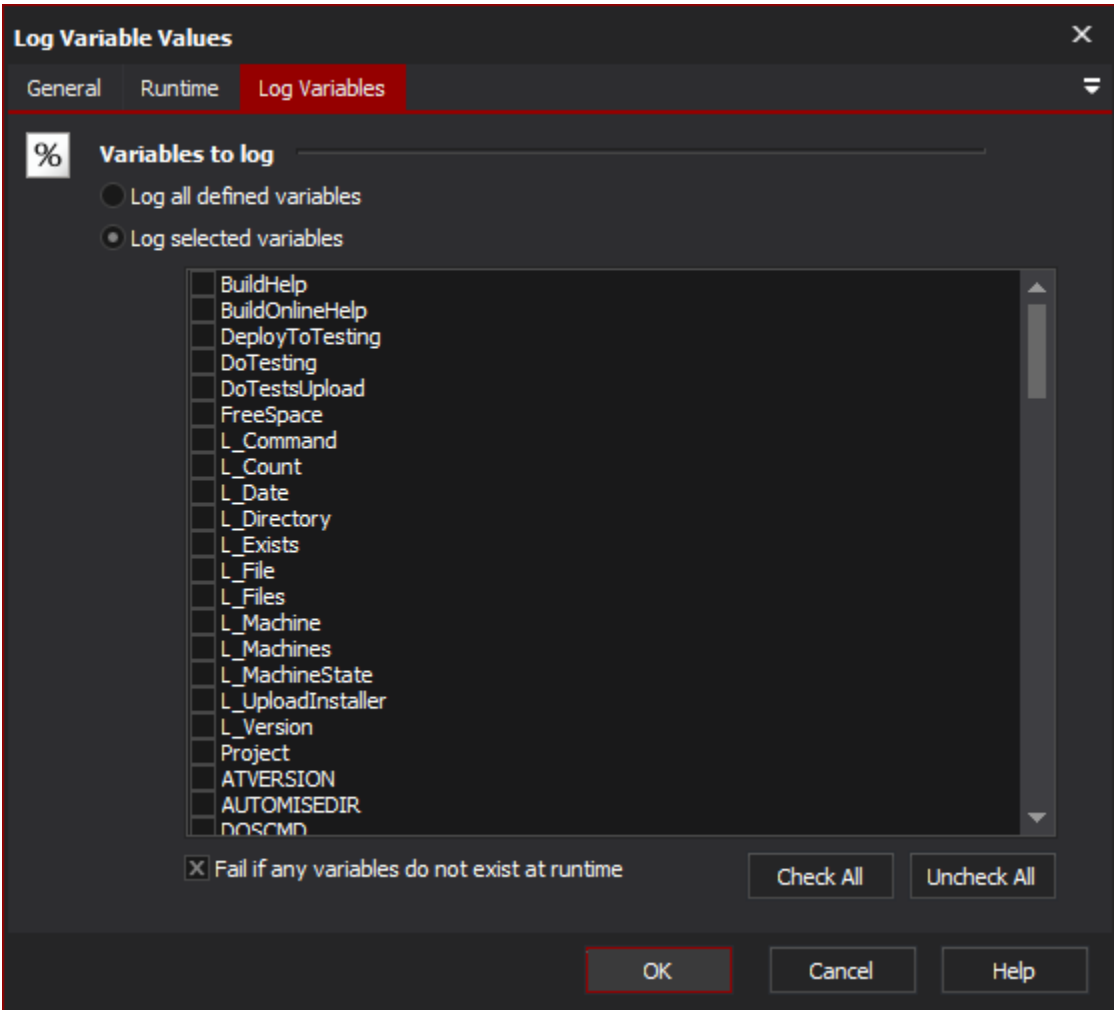

### **Variables To Log**

#### **Log All Defined Variables**

If this option is selected, then the list of variables is ignored and the action will log the value of every variable defined at runtime.

#### **Log Selected Variables**

Check the names of the variables for the action to log. Use Check All & Uncheck All buttons to quickly select or deselect all variable names.

#### **Fail if any variables do not exist at runtime**

If this checkbox is not selected, variable names which do not exist will be logged as "Variable X is not defined".

See also: [Action logging properties](https://wiki.finalbuilder.com/display/AT5/Logging+Properties)